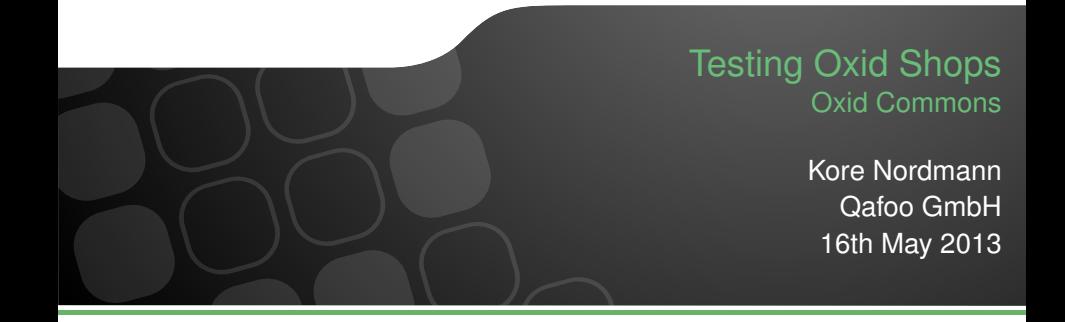

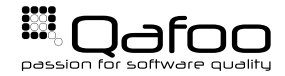

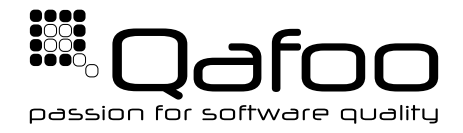

### **Helping people to create high quality web applications.** <http://qafoo.com>

- $\blacktriangleright$  Expert consulting
- $\blacktriangleright$  Individual training

Get a training on object oriented design for your team!

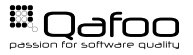

## Developing A Shop

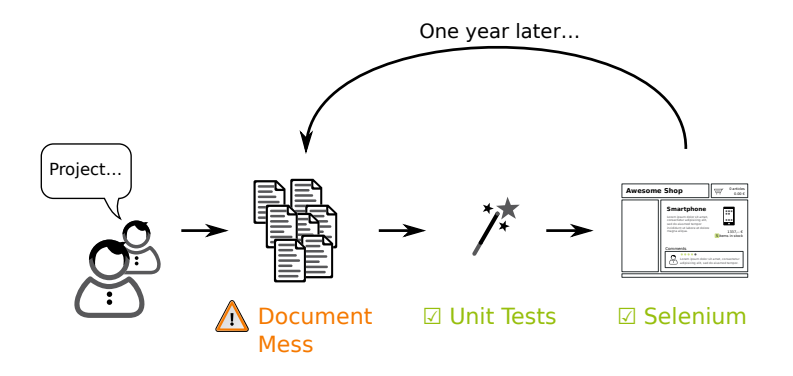

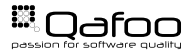

# Behavior Driven Development (BDD)

- $\blacktriangleright$  Make specification executable
- $\triangleright$  Combines:
	- $\triangleright$  Test Driven Development
	- $\triangleright$  Business focus
- $\triangleright$  Uses common language for
	- $\blacktriangleright$  Business people
	- $\triangleright$  Analysts
	- $\triangleright$  Developers
	- $\overline{\phantom{a}}$  Testers

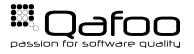

## Development Cycle

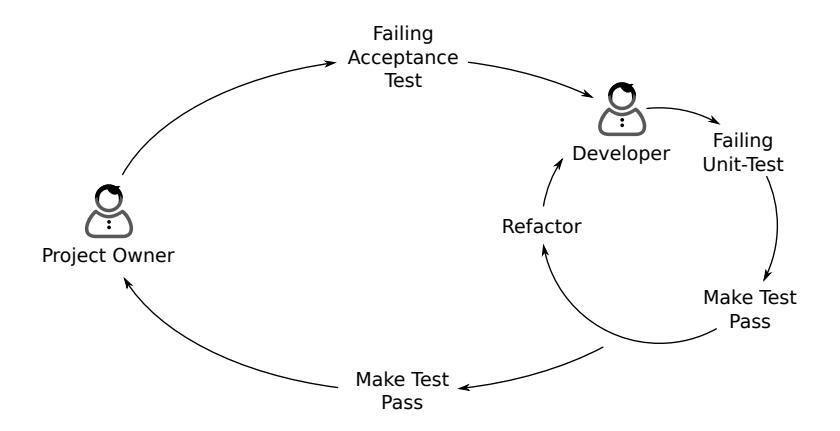

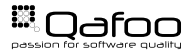

# Unit Testing

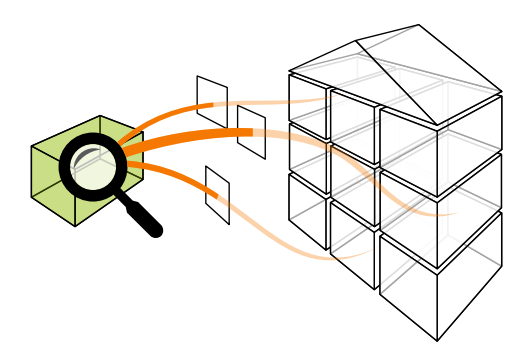

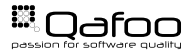

- $\blacktriangleright$  Loosing importance
- $\triangleright$  Still valid for
	- $\blacktriangleright$  Libraries
	- $\triangleright$  Complex business logic
	- $\blacktriangleright$  High impact code

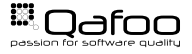

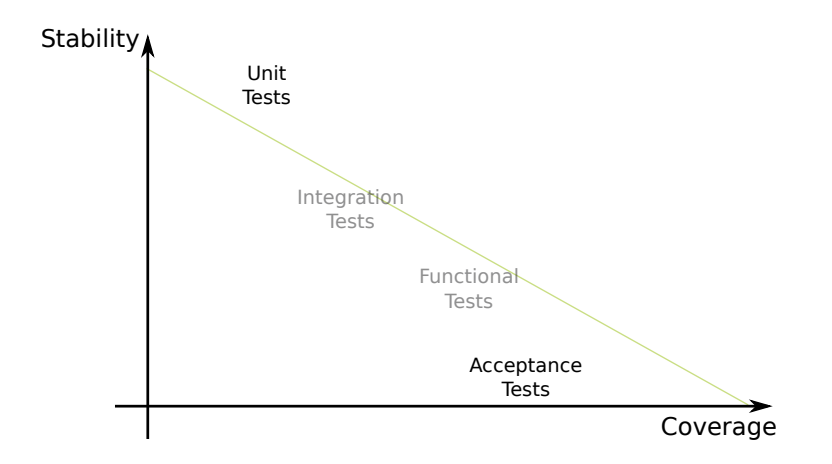

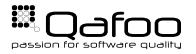

### [Behat](#page-8-0)

[Mink](#page-15-0)

<span id="page-8-0"></span>[Behat Overview](#page-23-0)

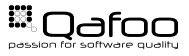

- $\triangleright$  BDD test framework for PHP
- $\blacktriangleright$  Inspired by Ruby's Cucumber
- $\triangleright$  Work with Gherkin language framework
- ▶ <http://behat.org>

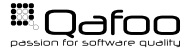

- ▶ Domain Specific Language (DSL) framework
- ▶ Goal: Business readable
- $\triangleright$  Create custom DSL on Gherkin
- $\blacktriangleright$  Tie test code to DSL sentences

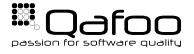

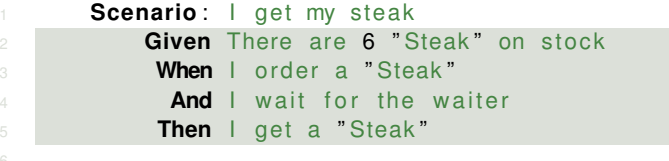

**Scenario**: Steak is out of stock : ( **Given** There are 0 "Steak" on stock **When** I order a "Steak" **Then** The waiter tells me there are no "Steak" left

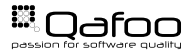

- $\blacktriangleright$  Given
	- $\triangleright$  Precondition
	- $\triangleright$  Test setup
- $\blacktriangleright$  When
	- $\triangleright$  Behavior trigger
	- $\blacktriangleright$  Test stimulus
- $\blacktriangleright$  Then
	- $\blacktriangleright$  Expected behavior
	- $\triangleright$  Describe observable result

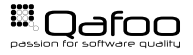

#### $\blacktriangleright$  And

- $\triangleright$  Concatenate steps
- $\triangleright$  Keeps last step keyword
- $\blacktriangleright$  But
	- $\triangleright$  Negative concatenation
	- $\triangleright$  Rarely used

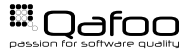

## Demo

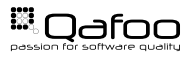

[Behat](#page-8-0)

### [Mink](#page-15-0)

<span id="page-15-0"></span>[Behat Overview](#page-23-0)

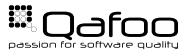

- $\triangleright$  Web acceptance test framework
- $\triangleright$  Abstracts browser emulations / controllers
	- $\triangleright$  Goutte
	- $\blacktriangleright$  Zombie.js
	- $\triangleright$  Selenium / Selenium 2
	- $\triangleright$  Sahi
- ▶ <http://mink.behat.org>

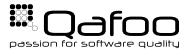

```
Feature: Browse Wikipedia
3 Scenario: Search front page
4 Given I am on " / "
5 When I fill in " searchInput" with "Kore"
6 And I press "searchButton"
7 Then I should see "Kore may refer to:"
9 Scenario: Follow redirect link
10 Given I am on "/"
11 When I fill in " searchInput" with "Kore"
12 And I press "searchButton"
13 And I follow "Kore (energy drink)"
14 Then the response status code should be 200
```
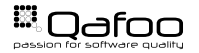

- $\blacktriangleright$  Mink integration for Behat
- $\blacktriangleright$  Pre-build sentences to browse pages
- $\blacktriangleright$  Extensible with custom sentences
- $\triangleright$  <http://extensions.behat.org/mink>

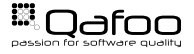

```
Feature: Browse Wikipedia
3 Scenario: Search front page
4 Given I am on " / "
5 When I fill in " searchInput" with "Kore"
6 And I press "searchButton"
7 Then I should see "Kore may refer to:"
9 Scenario: Follow redirect link
10 Given I am on "/"
11 When I fill in " searchInput" with "Kore"
12 And I press "searchButton"
13 And I follow "Kore (energy drink)"
14 Then the response status code should be 200
```
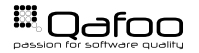

```
Feature: Browse Wikipedia
3 Scenario: Search front page
4 Given I am on the frontpage
5 When I search for "Kore"
6 Then I should see "Kore may refer to:"
8 Scenario: Follow redirect link
9 Given I am on the frontpage
10 When I search for "Kore"
11 And I follow "Kore (energy drink)"
12 Then the page should exist
```
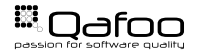

## Custom Mink Sentences

```
11 /**<br>12 *
          ∗ @Given /^ I am on the frontpage$/
         14 public func tion iAmOnTheFrontpage ( )
16 return array (
17 new Step\Given ( ' I _am_on_"/" '),<br>18 18 1 :
             );
```
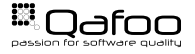

```
21 /**
           * \mathcal{Q}When /^ I search for "([^"]*)"$/
          public function iSearchFor ($searchTerm)
26 return array (<br>27 new Step
new Step\When('I_fill_in_"searchInput"_with_"' .$searchTerm . '"'),<br>28 new Step\When('I_press_"searchButton"').
new Step\When('I_press_"searchButton"'),<br>29
              \lambda :
30 }
```
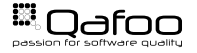

[Behat](#page-8-0)

[Mink](#page-15-0)

<span id="page-23-0"></span>[Behat Overview](#page-23-0)

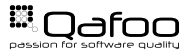

### Behat tool stack

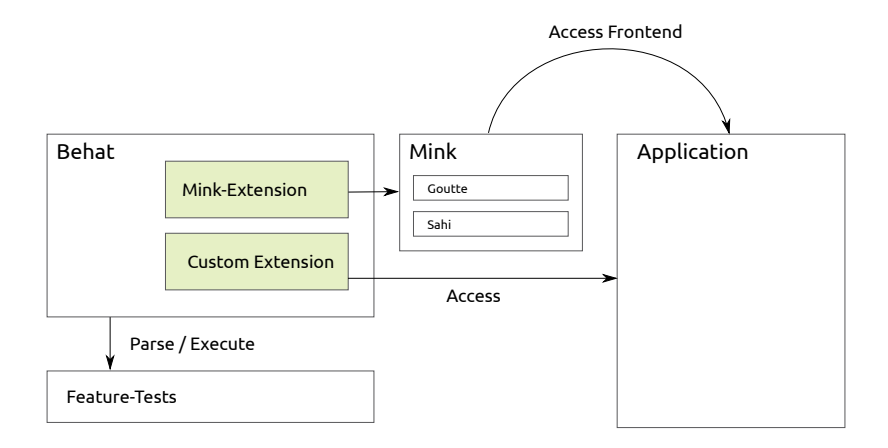

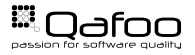

- $\blacktriangleright$  New communication tool
- $\blacktriangleright$  Executable specification
- $\blacktriangleright$  Executable documentation
	- $\triangleright$  Always valid
	- $\triangleright$  Never outdated
- $\blacktriangleright$  Unit-Tests for maximum stability

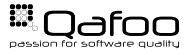

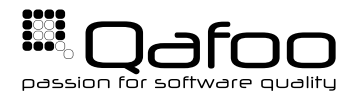

# **THANK YOU**

Rent a quality expert qafoo.com